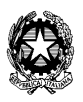

**MINISTERO DELLA PUBBLICA ISTRUZIONE** 

Ufficio Scolastico Regionale per la Lombardia *Area Progettuale " ICT nelle scuole"* 

# BOZZA - PROPOSTA DI SCHEDA DI DOCUMENTAZIONE DI ESPERIENZA CON LIM

La necessità di dover documentare per poter condividere l'esperienza didattica e permettere conseguentemente la sua trasferibilità anche in altri contesti scolastici, richiede la definizione di uno strumento di sintesi ed analisi che evidenzi lo sviluppo del percorso didattico e gli obiettivi raggiunti in corrispondenza delle finalità proposte.

 Tra la progettazione e la realizzazione del percorso didattico (dalla progettazione in astratto alla realizzazione concreta) si operano degli interventi in parte previsti e in parte decisi durante lo stesso svolgimento (varianti).

Questa fase che possiamo chiamare "processo" è la parte che più deve essere valorizzata e descritta per definire gli interventi che maggiormente hanno qualificato professionalmente il lavoro del docente e l'apprendimento dell'alunno.

Si suggerisce pertanto una proposta di "struttura di scheda di documentazione" che vuole essere una "possibile traccia" del percorso che il docente deve fare per descrivere la sua esperienza didattica.

Tale proposta è volutamente e decisamente aperta al contributo di tutti i colleghi per arrivare a definire una "struttura condivisa"

Copertina introduttiva che dovrà contenere:

- la premessa generale
- l'indice delle parti che costituiscono la scheda
- i collegamenti significativi (espansioni)

### **Progettazione e programmazione dell'esperienza**

#### **Progettazione**:

l'esperienza didattica con l'utilizzo della LIM viene proposta e delineata nella sua progettazione attraverso le domande focali e i loro descrittori dall'esagono (perché – chi – dove – quando – come – cosa - quanto). Questo schema ha la funzione di impostare la progettazione e la programmazione dell'esperienza e fornisce i presupposti per la sua realizzazione.

(vedi scheda con esagono)

### **Pianificazione - Planning e Realizzazione dell'esperienza**

### **Pianificazione**:

segue un planning dell'esperienza con l'esplicitazione articolata in una tabella delle risorse umane, logistiche, materiali e temporali ritenute necessarie. La tabella permette di visualizzare le diverse fasi dell'esecuzione dell'esperienza proponendo il percorso logico da seguire. Mette inoltre in evidenza gli eventuali interventi trasversali e interdisciplinari che si possono fare come relazioni tra le varie parti.

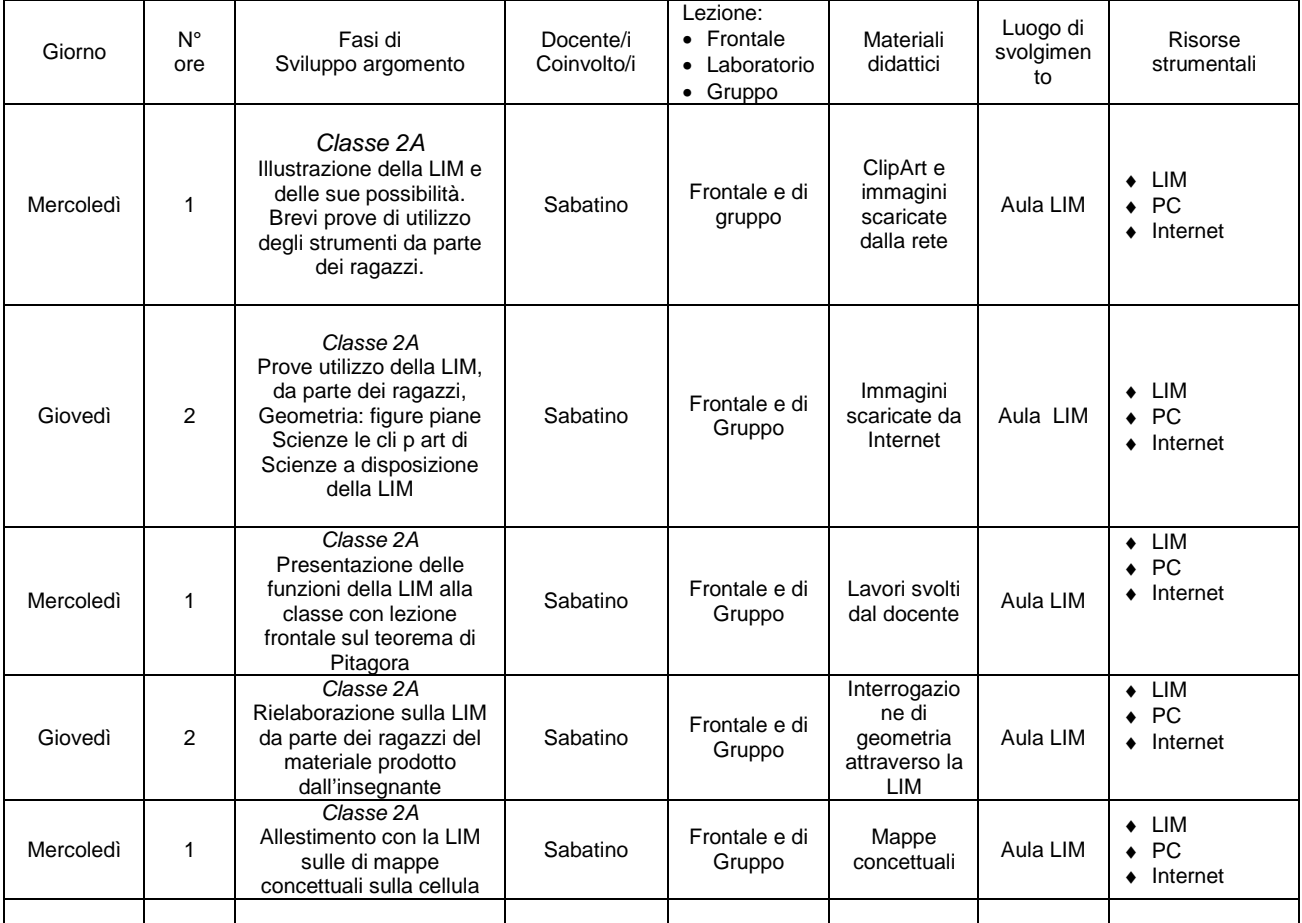

Queste parti iniziali servono quindi per predisporre l'esperienza che deve essere realizzata in un contesto reale. Di conseguenza deve essere necessariamente, di volta in volta, caratterizzata e ridefinita nei suoi singoli aspetti per essere aderente alla realtà della scuola in cui deve essere attuata e agli allievi che la devono vivere con le loro conoscenze, competenze e capacità. Pertanto è necessario fissare dei criteri guida che l'insegnante, che progetta e che mette in pratica l'esperienza, deve individuare, definire e esplicitare in modo che questa, rispetto alle attese e ai bisogni dei soggetti coinvolti, mantenga le sue valenze educative e comporti comunque un apprendimento significativo.

## **AREA DOCENTI**

(Lo sguardo del docente su se stesso e sull'efficacia del suo intervento didattico)

### **Criteri guida assunti**

La classe 2A partecipa per il secondo anno consecutivo al progetto apprendere digitale attraverso il quale si sono affiancati agli strumenti tradizionali di studio, strumenti informatici per un apprendimento più significativo delle diverse discipline. Sin dall'inizio la scelta operata è stata quella di *affiancare* e *non sostituire* i tradizionali strumenti di lavoro del docente. Pertanto sono rimaste in vigore spiegazioni frontali , libri di testo, verifiche, interrogazioni e compiti a casa, ma queste attività sono state proposte o riproposte anche attraverso la LIM

Si è cercato di valutare se lo stesso argomento trattato in classe è stato recepito in maniera più significativa attraverso il contributo della LIM oppure se questo contributo è stato ininfluente. La valutazione è stata fatta tramite osservazione diretta da parte del docente della classe al lavoro, ma anche e soprattutto tramite la somministrazione di test di verifica e compiti in classe.

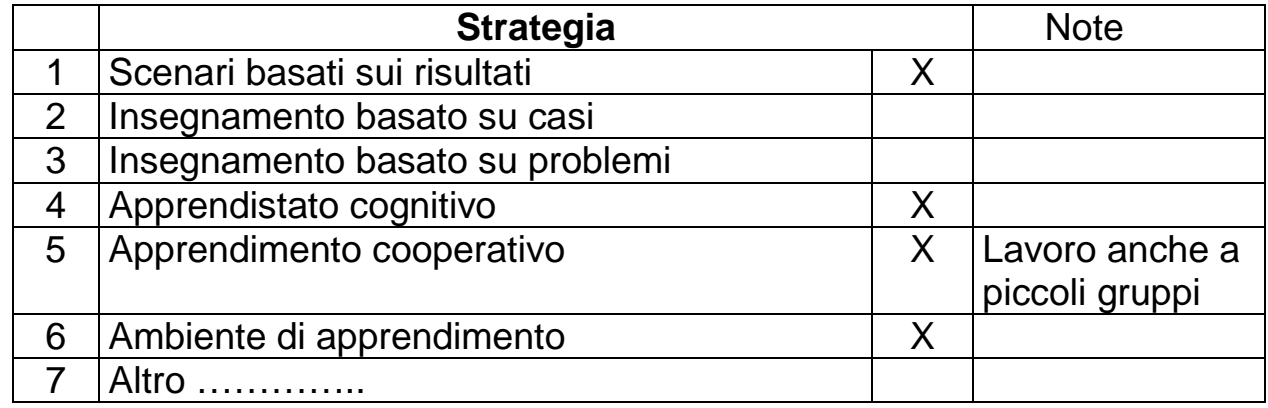

#### **Strategie attuate**:

#### **Motivazioni ed osservazioni:**

Le motivazioni che possono essere qui riportate sono di ordine

pedagogico: consentire la personalizzazione (a livello di composizione di unità

didattiche minime) dell'apprendimento e di ordine tecnologico: consentire l'automatizzazione nella costruzione di percorsi didattici. Inoltre Secondo una corrente di ricerca pedagogica che io condivido (quella costruttivista) l'utilizzo della LIM per il suo carattere interattivo può andare nella direzione della costruzione (collettiva) della conoscenza degli allievi di una classe.Non si tratterebbe più di codificare una volta per tutte lo scibile umano, ma di fornire un accesso ampio, anche via Internet, a materiali didattici costruiti da soggetti diversi che potrebbero essere inseriti in strategie didattiche diverse, con ruoli diversi, in momenti diversi.

### **Strumenti di apprendimento utilizzati:**

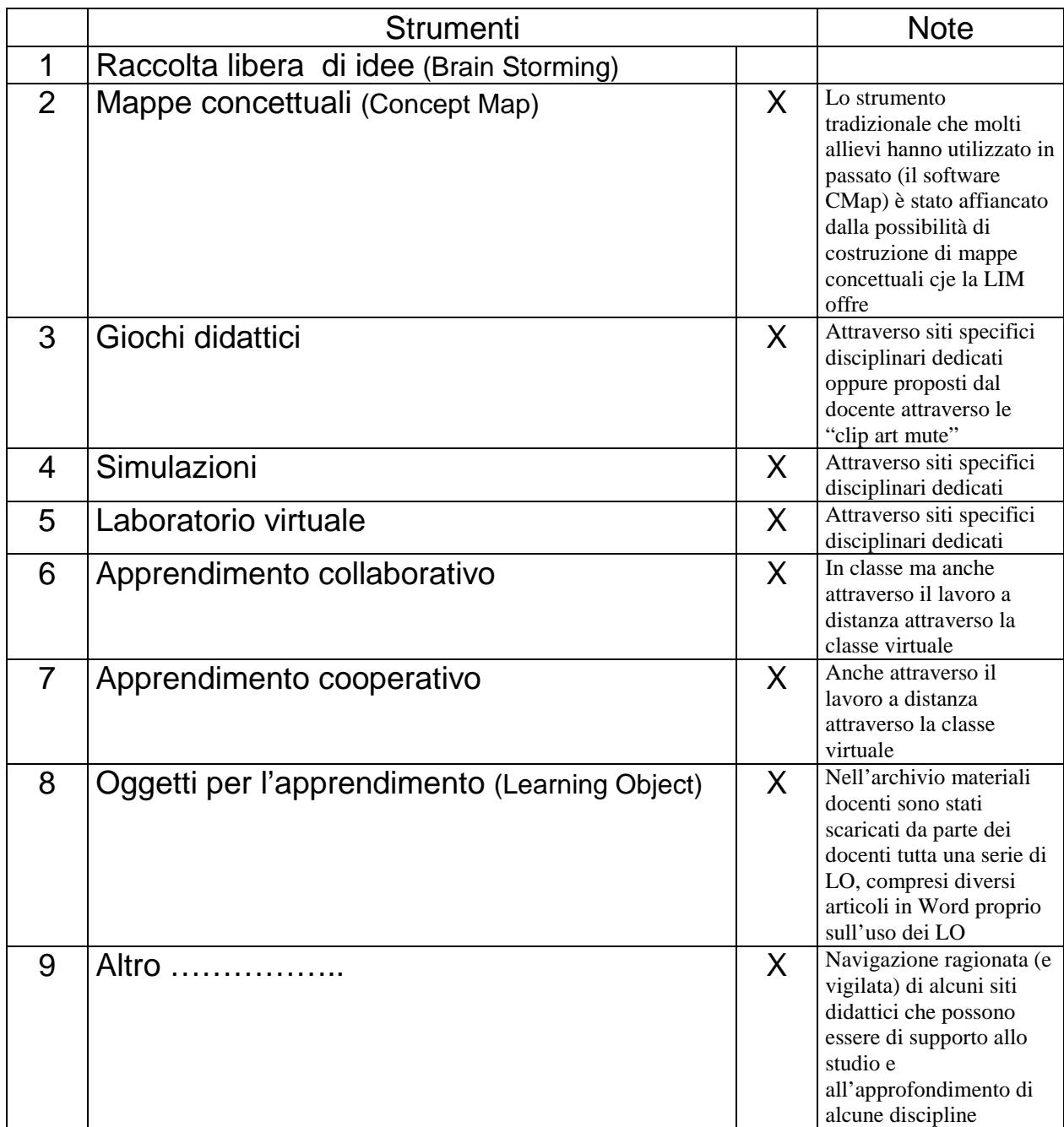

#### **Motivazioni ed osservazioni:**

I giochi didattici, le simulazioni al computer hanno offerto un'opportunità di "fare scuola" in maniera più accattivante e non tradizionale. Learning Object sono divenuti per gli allievi tutti gli oggetti multimediali a disposizione della LIM stessa (clip art, pagine con sfondo particolare quali pagina dei numeri romani, degli assi cartesiani, tavola periodica degli elementi, campo di calcio, scacchiera) L'interesse e l'entusiasmo è stato degno di nota.

### **Analisi dei fabbisogni e degli obiettivi specifici:**

1. sono stati rispondenti alle indicazioni preliminari o vi sono necessità di ridefinizione, R:Sì sono stati rispondenti alle indicazioni preliminari

le modalità attuative sono state efficaci o è stato necessario modificarle in itinere, R:E' stato necessario in itinere sostituire il computer associato alla LIM per adattarlo ad una navigazione più veloce in internet anche attraverso un collegamento wireless

2. vi sono stati impedimenti interni o esterni R:Di nessun tipo

sono stati prodotti materiali utili e condivisibili, R:I materiali prodotti sono stati di varia natura, lezioni frontali, presentazioni power point, mappe concettuali, lavori di gruppo, tutti reperibili sulla community della classe e Sul PC collegato alla LIM della scuola media, accessibile a tutti i colleghi

- 3. I tempi e le fasi sono state rispettate, eventualmente dare suggerimenti migliorativi, R:Non sempre è stato possibile rispettare tempi e fasi anche per il necessario addestramento all'uso dello strumento da parte dei docenti e degli alunni
- 4. le comunicazioni sono state efficaci o vi è stata abbondanza e/o carenza di informazioni, R: le comunicazioni sono state efficaci
- 5. i canali comunicativi sono stati adeguati o vi sono possibili suggerimenti integrativi e migliorativi R: I canali comunicativi sono stati adeguati
- 6. quali aspetti trasversali sono da mettere in evidenza (collegamenti), R: La possibilità di avere a disposizione della LIM anche un collegamento alla rete ha permesso di ricercare rapidamente notizie, informazioni, immagini di argomenti che sarebbero stati trattati solo marginalmente nel discorso generale di una singola lezione. Per esempio il discorso relativo all'alimentazione ha potuto essere arricchito anche con articoli tratti da riviste scientifiche (Quark) poi inseriti in documenti pdf o nel formato della Lavagna stessa, poi messi a disposizione degli allievi stessi

7. quali abilità e competenze indicare oltre a quelle previste,

R:Secondo la mia opinione non si può prescindere da un livello medio alto di gestione dei file e cartelle. di programmi di videoscrittura e di presentazioni (power point) e da una buona dimestichezza con la LIM e con la sua "penna" interattiva

8. consigli da dare per replicare l'esperienza (esportabilità)

R:L'esportabilità di una esperienza dipende dalla sua fattibilità, cioè dalla sua possibile ed effettiva realizzazione con gli allievi. Il docente deve comprendere a pieno l'utilità di una esperienza didattica e per questo, a mio giudizio, sarebbe necessario per tutti i docenti un rapido corso di formazione/informazione (che per altro la nostra scuola ha inteso realizzare) dove venga spiegato:

- o Che cos'è la LIM
- o Come funziona
- o Cosa si può fare e cosa non si può fare con la LIM
- o Come si possa integrare questo strumento con il collegamento in rete
- o Come si possano condividere i materiali prodotti
- o Illustrazione di alcuni materiali prodotti con la LIM
- o Familiarizzazione pratica con la LIM da parte dei singoli docenti
- o Multidisciplinarità e trasversalità della LIM
- o Illustrazione delle esperienze di altre scuole dotate della LIM

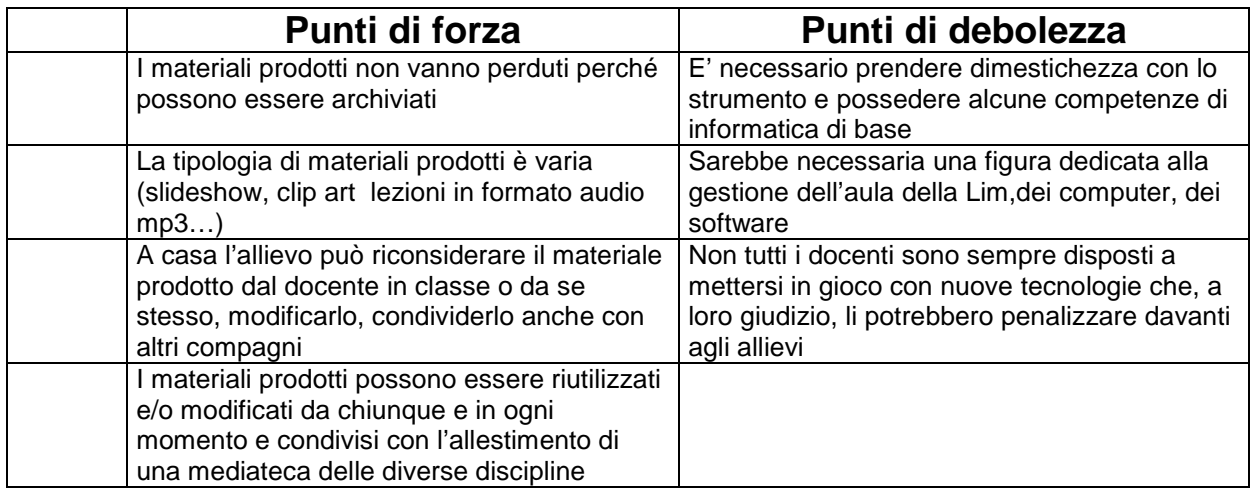

#### **Documentazione dell'esperienza:**

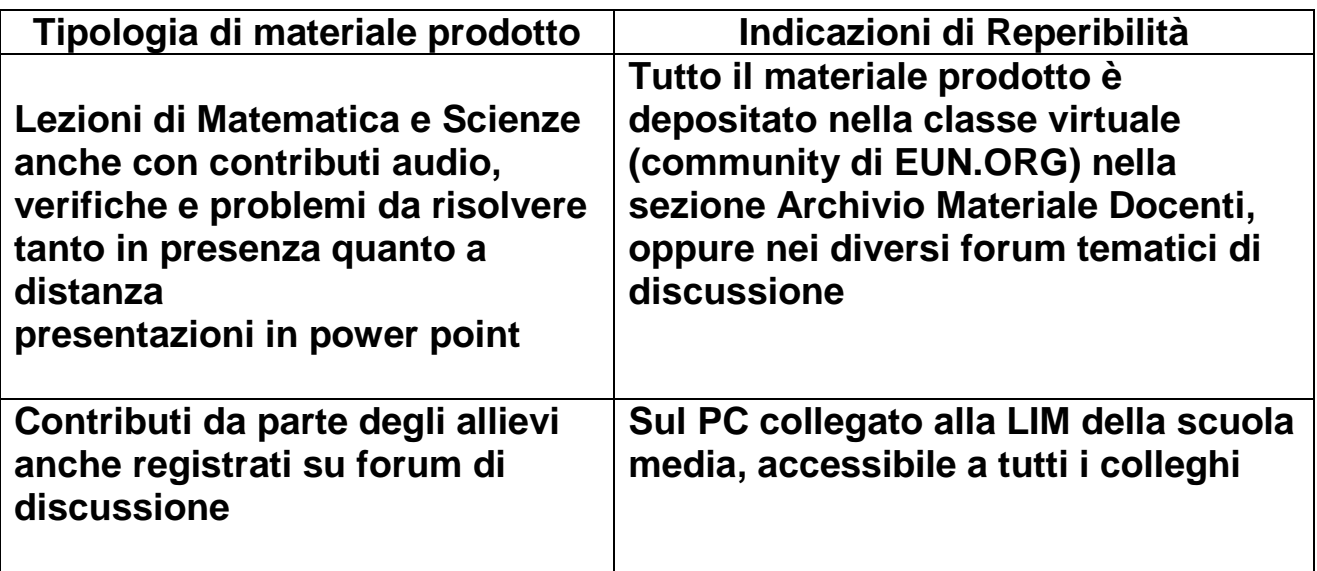

#### **Sintesi generale sullo stato di soddisfazione dell'esperienza da parte del docente:**

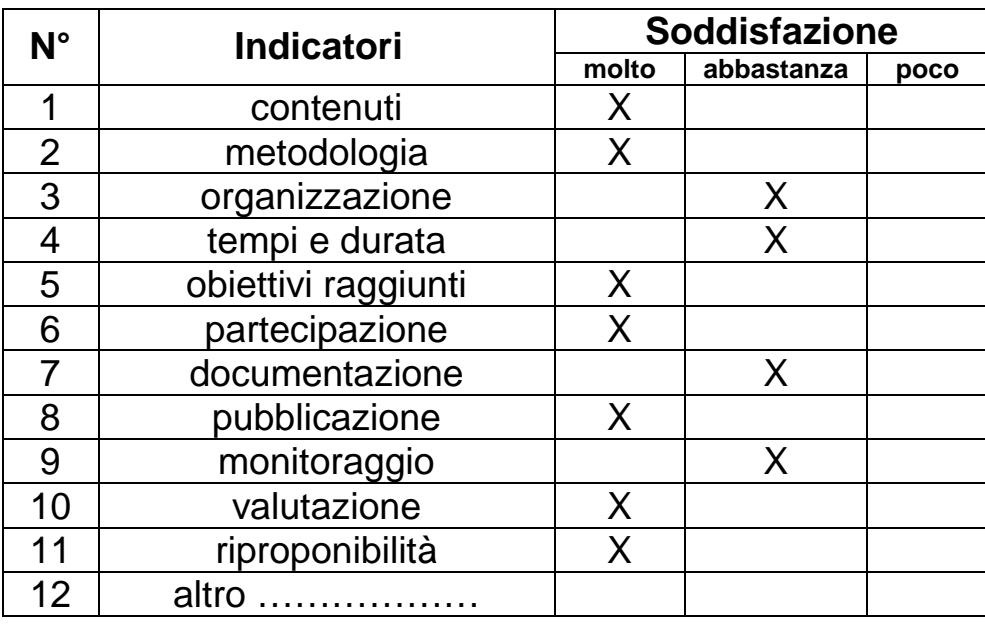

#### **Conclusioni:**

considerazioni del docente sulla propria attività formativa

In conclusione si possono produrre le seguenti osservazioni:

L'allievo partecipa alla lezione frontale con maggiore entusiasmo perché è attratto dalla veste grafica della nuova lezione che è corredata da clip art, immagini suggestive scaricate anche in tempo reale dalla rete, presentazioni redatte in power point, articoli in formato pdf tratti da riviste scientifiche (Quark) e altro materiale di per sé presentato in forma più accattivante rispetto al tradizionale libro di testo.

L'allievo partecipa attivamente, perché in prima persona è chiamato a manipolare gli oggetti che vede comparire sulla LIM. Le consuete Mappe Concettuali o le interrogazioni di geometria all'occorrenza vengono proposte all'allievo in modo decisamente più interattivo, dovendo egli stesso costruirsi figure, mappe, clip art , direttamente attraverso gli strumenti che la LIM mette a disposizione.

Il lavoro proposto dai docenti ma anche quello prodotto dagli allievi, non va mai perduto perché tutto è registrato e archiviato per successive lezioni di "ripasso" o per essere messo a disposizione di altri docenti della stessa materia o di materia diversa.

All'archiviazione e alla condivisione dei differenti materiali che la LIM permette di realizzare è stata affiancata alla possibilità che il progetto apprendere digitale ha offerto (attraverso il portale eun.org) di aprire una community, cioè una classe virtuale attraverso la quale docenti e allievi interagiscono in tempo reale o a distanza permettendo tra i diversi soggetti anche una comunicazione asincrona.

Come già detto. questa classe virtuale è divenuta soprattutto un luogo di archiviazione del materiale prodotto dai diversi docenti del consiglio di classe attraverso la LIM, ma anche un luogo di confronto e riflessione fra i diversi docenti dello stesso consiglio di classe o di altro consiglio di

#### classe

E' divenuto un luogo di discussione in presenza e a distanza di diverse tematiche legate all'attività didattica della classe, attraverso i forum di discussione tematici (cioè disciplinari) proposti dai diversi docenti.

E' divenuto un ulteriore strumento di incentivazione all'uso delle tecnologie informatiche e anche di valutazione per il docente,dovendosi alcuni quesiti risolversi a distanza attraverso questo strumento.

E' divenuto un luogo dove gli stessi allievi possono depositare i propri prodotti costruiti personalmente o in collaborazione con i compagni, prodotti che possono essere visionati in tutte le fasi anche dagli altri allievi e docenti.

Stiamo iniziando la collaborazione anche fra community diverse (della stessa scuola per adesso) per incentivare lo scambio di materiali e di idee fra i diversi allievi e fra i diversi docenti.

Pertanto la LIM ed il suo utilizzo hanno portato senza dubbio molte opportunità in più di produrre nell'allievo un apprendimento più significativo, più duraturo, legato anche alla manualità dell'utilizzo dello strumento stesso. Quest'ultimo aspetto ha costretto veramente tutti gli studenti (e anche i docenti) a provvedere ad una propria alfabetizzazione informatica. Tuttavia intendo sottolineare che lo strumento multimediale, per quanto valido sia, deve affiancare l'insegnamento tradizionale che non può perdere, ma semmai trasformare, le tradizionali attività (Compiti in classe, interrogazioni orali, compiti a casa)

La risposta degli allievi a questo strumento è stata, ed è tutt'ora ricca di entusiasmo, come si è rilevato da un'indagine diretta e dalle loro discussioni su un forum dedicato.

Infine unità didattiche specificatamente costruite per allievi diversamente abili (come per esempio uso dell'euro, imparare a leggere l'orologio, imparare i numeri romani, imparare a riconoscere le principali figure geometriche, lavori sulle cartine geografiche a disposizione nelle clip art della LIM ecc. ) hanno portato a risultati decisamente incoraggianti.

## **Diario di bordo dell'esperienza (attività in classe)**

#### **Realizzazione e monitoraggio in itinere**:

nei momenti topici del percorso è indispensabile definire una azione di riscontro che consenta di controllare, sia per l'area studenti sia per l'area docenti, il processo innovativo e, in caso di adattamenti, adeguarlo ai risultati attesi. Quanto e come l'utilizzo della LIM ha integrato e/o potenziato l'apprendimento.

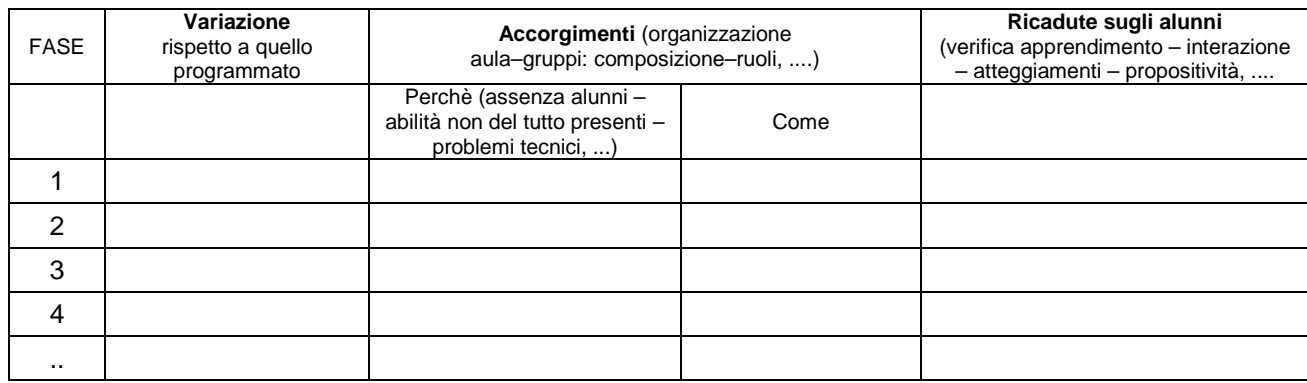

## **AREA STUDENTI**

(Lo sguardo del docente sugli studenti in situazione di apprendimento con la LIM, nell'ambito dell'esperienza descritta)

**MOTIVAZIONE** ( si vuole rilevare se e a quale livello l'elemento motivazione che sostiene negli studenti l'apprendimento è presente nell'attività proposta in modo neutro rispetto alla LIM o se ne è influenzato)

Forte e sostenuta da LIM

**COINVOLGIMENTO** ( si vuole rilevare la qualità ed il tipo di coinvolgimento dimostrato dagli allievi nel corso dell'attività e l'incidenza della LIM su questo aspetto)

- Rispetto alla costanza del coinvolgimento:

**Crescente** 

Nel sostenere e/o aumentare il coinvolgimento degli alunni l'uso della LIM è stato

**Significativo** 

- Rispetto al "tipo" di coinvolgimento:

 Del gruppo/classe in forma partecipativa Del gruppo/classe in forma collaborativa

Nell'orientare il coinvolgimento degli alunni verso una dimensione co-costruttiva dell'apprendimento la LIM è stata

Molto influente

**RISORSE ATTIVATE** ( si vuole rilevare se l'uso della LIM ha contribuito ad aprire spazi in cui gli allievi hanno spontaneamente o più facilmente utilizzato risorse personali, di "conoscenza empirica", di capacità acquisite in altro ambito)

> Sì, di tipo squisitamente tecnologico (assonanze e parallelismi con PC) Sì, di tipo personale rispetto al desiderio di imparare, all'iniziativa, all'organizzazione, alla creatività

**DIFFICOLTA'** ( si vuole rilevare se la LIM ha richiesto l'esercizio di capacità non mature o assenti negli alunni coinvolti nell'attività e se questo può aver influito negativamente nello sviluppo dell'esperienza e sulla conquista degli apprendimenti previsti)

Difficoltà di tipo squisitamente tecnologico

### **RICADUTE**

**APPRENDIMENTO** ( si vuole rilevare se l'esperienza con la LIM ha inciso sulla qualificazione dell'apprendimento)

> Sì, è migliorata la risposta cognitiva Sì, è migliorato lo spostamento della trasformazione di capacità in competenze Sì, è migliorato il ricorso alle funzioni metacognitive Sì, si affinano le funzioni interpretative, di valutazione e autovalutazione

**INTERAZIONI** (si vuole rilevare se la LIM ha favorito nello studente la relazione/comunicazione fra pari, fra alunni e docenti, fra alunni e genitori)

- Fra pari

Sì, sono migliorate le dinamiche di gruppo

 Sì, sono migliorate la condivisione, la propensione allo scambio, l'assunzione di responsabilità, la disponibilità all'aiuto

- Fra alunni e docenti

 Sì, è aumentato il ricorso spontaneo all'aiuto del Docente

- Fra alunni e genitori

 Sì, è aumentata la disponibilità a "raccontare ciò che faccio a scuola" Sì, è aumentata la disponibilità a "chiedere" la presenza del genitore a scuola

**IDENTICARD** ( si vuole rilevare l'incidenza dell'uso didattico della LIM sui piani della conoscenza di sé (aree di miglioramento/aree di sviluppo), dell'autovalutazione, di una visione prospettica del sé personale e sociale:

La LIM ha favorito la conoscenza di sé perché

 La LIM ha favorito la maturazione delle funzioni di valutazione e autovalutazione perché

La LIM ha favorito l'emergere di elementi orientativi perchè

 La LIM ha facilitato lo sviluppo di abilità legate (1) all'autonomia, (2) all'organizzazione, (3) alla metacognizione perchè

(1)L'allievo dopo un periodo di familiarizzazione con lo strumento è stato chiamato a orientarsi in completa autonomia con la LIM anche per le sue interrogazioni orali. In altre parole anche l'abilità d'uso dello strumento è divenuto elemento di valutazione. Va detto che agli allievi è stato dato un CD Rom con il software della LIM così che potessero esercitarsi anche a casa con il proprio computer

(2)L'organizzazione è stata sollecitata anche dal fatto che è stato necessario gestire da parte dell'allievo differenti prodotti in differenti formati. Presentazioni, Documenti di testo, Clip Art, hanno dovuto ordinatamente trovare posto nell'architettura ordinata della classe virtuale, e crediamo anche nella loro mente.

(3) L'allievo è stato progressivamente condotto a riflettere tanto su se stesso, quanto sul proprio processo di apprendimento. Quando è stato possibile, progressivamente la lezione è divenuta sempre più responsabilità dell'allievo. Cercare le clip art adatte, gestire il mouse/penna, riflettere su cosa e come cercare in rete il "dato mancante" è divenuta un'attività sempre più consueta e gratificante per l'allievo stesso.